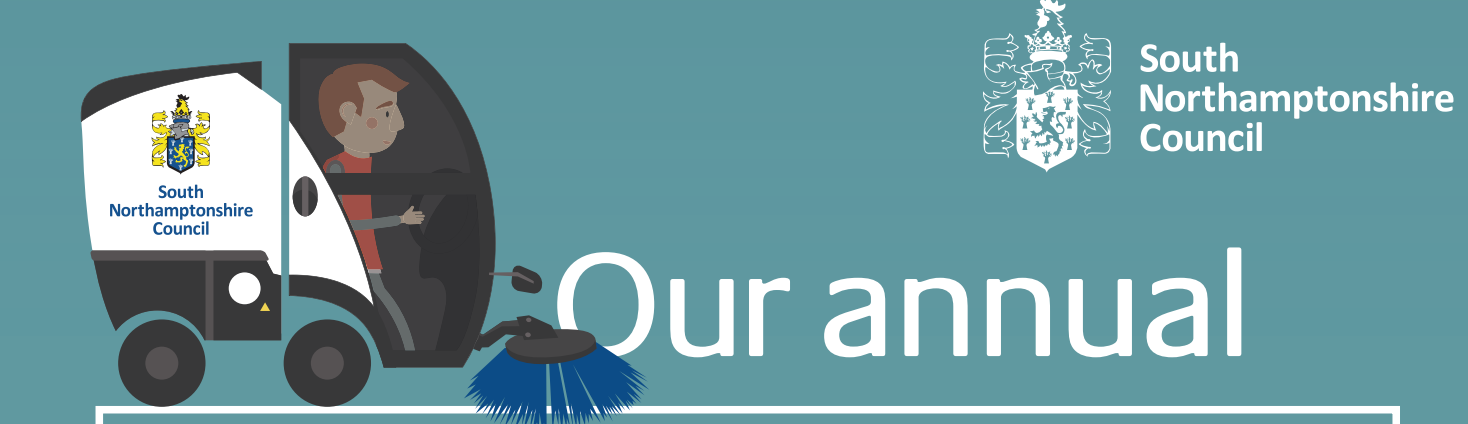

## **residents' satisfaction survey**

## needs YOU!

Let us know what you think of the services South Northamptonshire Council provides by completing our survey at:

## **www.marketingmeans.co.uk/southnorthants2017**

If you would like to request a hard copy call **01327 322322** or email **consultation@cherwellandsouthnorthants.gov.uk**

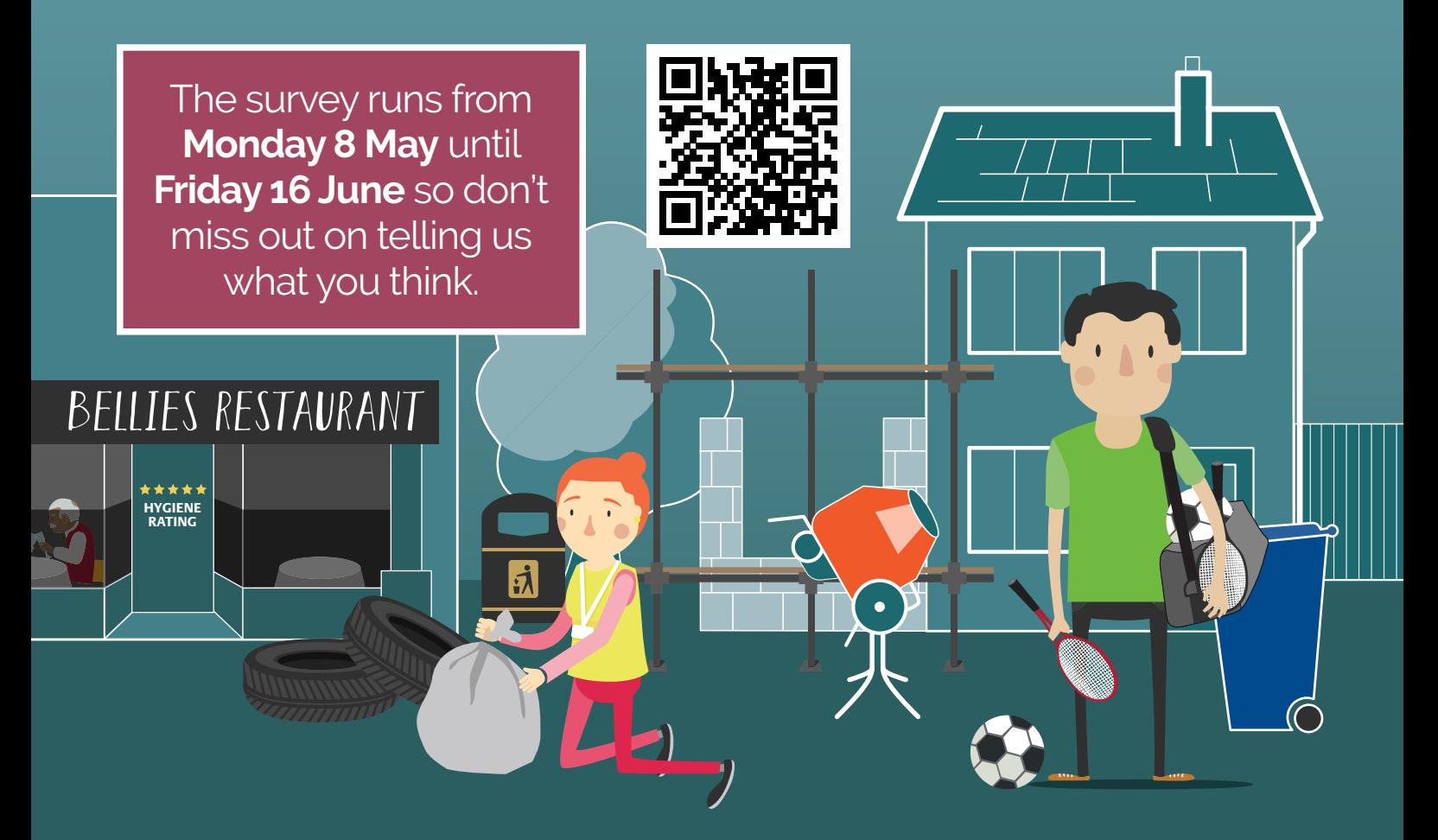